Załącznik Nr 1 do uchwały Nr 107/1295/2016 Zarządu Województwa Podlaskiego z dnia 5 stycznia 2016 r.

## 7.3 Proces monitorowania trwałości projektów w ramach RPOWP

W perspektywie 2007-2013 okres trwałości projektów dla funduszy strukturalnych wynosi pięć lat (trzy lata w przypadku mikro-, małego lub średniego przedsiębiorcy) licząc od daty zakończenia realizacji Projektu, tj. od daty zatwierdzenia wniosku o płatność końcową. W okresie trwałości IZ RPOWP monitoruje szereg zagadnień związanych z dofinansowanymi projektami, do których w szczególności należą:

- zachowanie trwałości projektu,
- osiąganie i utrzymanie wskaźników,
- generowanie dochodu,
- zasada zakazująca podwójnego finansowania,
- zmiana statusu płatnika VAT,
- archiwizacja dokumentacji związanej z projektem,
- promocja projektu.

Beneficjent zgodnie z zapisami umowy zobowiązany jest poddać się kontroli trwałości projektu pod kątem przestrzegania art. 57 pkt 1 rozporządzenia Rady (WE) nr 1083/2006 z dnia 11 lipca 2006 r. ustanawiającego przepisy ogólne dotyczące Europejskiego Funduszu Rozwoju Regionalnego, Europejskiego Funduszu Społecznego oraz Funduszu Spójności i uchylającego rozporządzenie Rady (WE) 1260/1999.

Państwo członkowskie lub Instytucja Zarządzająca zapewniają, aby operacja obejmująca inwestycje w infrastrukturę lub inwestycje produkcyjne zachowała wkład funduszy, wyłącznie jeżeli w terminie pięciu lat od jej zakończenia (trzech lat w przypadku mikro-, małego lub średniego przedsiębiorcy) nie zostanie poddana zasadniczej modyfikacji wynikającej ze zmiany charakteru własności elementu infrastruktury albo z zaprzestania działalności produkcyjnej i mającej wpływ na charakter lub warunki realizacji operacji lub powodującej uzyskanie nieuzasadnionej korzyści przez przedsiębiorstwo lub podmiot publiczny.

Ze względu na charakter przedsięwzięć, badania trwałości nie przeprowadza się w stosunku do projektów realizowanych w ramach *Działania 1.2.2 Promocja gospodarcza regionu* oraz *Działania 3.1 Rozwój atrakcyjności turystycznej regionu (projekty promocyjne)*, w których nie przewidziano zakupu środków trwałych.

W ramach *Pomocy Technicznej* zachowanie trwałości inwestycji (w zakresie jego materialnych, tzw. "twardych" komponentów) potwierdzane jest poprzez złożenie stosowanego oświadczenia, którego wzór stanowi Załącznik Nr II.7.3e Oświadczenie składane jest corocznie, przez cały okres trwałości, do Referatu ds. Monitorowania Trwałości Projektów w terminie do 31 marca, licząc od roku następującego po roku złożenia wniosku o płatność końcową (za IV kwartał).

Beneficjent zobowiązany jest w przypadku projektów spełniających kryteria art. 55 rozporządzenia Rady WE nr 1083/2006:

a) składania w okresach rocznych – przez 5 lat od zakończenia projektu jednak nie krócej

niż do czasu przedłożenia Komisji Europejskiej dokumentów zamknięcia programu niezbędnych danych, które uwzględniane są przy obliczaniu luki w finansowaniu, w tym w szczególności do wskazania źródeł przychodów generowanych przez Projekt i ich wysokości, jak również stosowanych taryf – dla których dochód został oszacowany przez Beneficjenta na etapie wniosku o dofinansowanie (art. 55 ust 2 rozporządzenia);

- b) ponownej kalkulacji luki w finansowaniu w przypadku wystąpienia innych lub nowych źródeł przychodów, które nie zostały uwzględnione w analizie sporządzonej na etapie wniosku o dofinansowanie i/lub istotnych zmian w stosowanej dotychczas polityce taryfowej; jeśli wskaźnik luki ex-ante jest wyższy od nowego wskaźnika, konieczny będzie zwrot dofinansowania w wysokości odpowiadającej różnicy pomiędzy wysokością dotacji obliczoną ex-ante a nowym poziomem dotacji;
- c) składania w okresie pięciu lat od zakończenia projektu (nie później niż przed przedłożeniem do Komisji Europejskiej dokumentów zamknięcia programu) informacji na temat przychodów generowanych przez Projekt w podziale na poszczególne źródła ich pochodzenia wraz ze wskazaniem kosztów operacyjnych związanych z funkcjonowaniem Projektu – dla których nie można było oszacować dochodów z wyprzedzeniem (art. 55 ust 3 rozporządzenia);
- d) zwrotu wszystkich dochodów związanych z funkcjonowaniem projektu w okresie pięciu lat od zakończenia projektu (nie później niż przed przedłożeniem Komisji Europejskiej dokumentów zamknięcia programu) w przypadku projektów, dla których nie można było oszacować dochodów z wyprzedzeniem (art. 55 ust. 3 rozporządzenia);

Beneficjent zobowiązany jest do monitorowania kwalifikowalności podatku VAT w całym okresie, w którym istnieje możliwość jego odzyskania, zgodnie z przepisami ustawy z dnia 11 marca 2004 r. o podatku od towarów i usług.

W przypadku wystąpienia przesłanek umożliwiających odzyskanie przez Beneficjenta podatku VAT, Beneficjent zobowiązany jest do jego zwrotu wraz z odsetkami naliczonymi jak dla zaległości podatkowych.

W przypadku jeżeli zaistnieje możliwość częściowego odzyskania poniesionego podatku VAT przez Beneficjenta (rozliczenie podatku VAT strukturą), decyzja o sposobie jego rozliczenia zostanie podjęta indywidualnie dla każdego przypadku przez Dyrektora/Z-cę Dyrektora Departamentu Wdrażania RPO.

7.3.1 Formy monitorowania trwałości projektów w ramach Osi I-VI RPOWP

W ramach RPOWP proces monitorowania projektów w okresie trwałości odbywa się w oparciu o:

- ankietowanie beneficjentów,
- wizyty monitorujące;w przypadku projektów generujących dochód w rozumieniu art. 55 rozporządzenia Rady WE nr 1083/2006- składane w okresach rocznych – przez 5 lat od zakończenia projektu jednak nie krócej niż do czasu przedłożenia Komisji Europejskiej dokumentów zamknięcia programu, oświadczenia o generowaniu dochodu lub jego braku, z wyłączeniem projektów objętych pomocą publiczną;
- składane w okresach rocznych przez okres trwałości projektu oraz w całym okresie, w którym istnieje możliwość odzyskania podatku VAT, zgodnie z przepisami ustawy z dnia 11 marca 2004 r. o podatku od towarów i usług, oświadczenia o kwalifikowalności

podatku VAT, z wyłączeniem Beneficjentów, dla których VAT nie stanowi kosztu kwalifikowalnego.

Sprawozdania roczne/Ankiety dotyczące zabezpieczenia trwałości projektu zrealizowanego w ramach RPOWP na lata 2007–2013 (dalej: Ankieta trwałości lub Ankieta) składane są przez Beneficjentów w okresie trwałości projektu, co wynika z zapisów § 8 umowy o dofinansowanie. Dodatkowe wymagania to:

- w przypadku projektów zrealizowanych w ramach Działania 6.2, wymagany jest załącznik do Sprawozdania/Ankiety dotyczący kontraktów z Narodowym Funduszem Zdrowia,
- w przypadku projektów generujących dochód, wymagane jest dodatkowo oświadczenie o generowanym dochodzie,
- w przypadku projektów, w których podatek VAT stanowił koszt kwalifikowalny (lub częściowo kwalifikowalny), stosowne oświadczenie o kwalifikowalności VAT.

Sprawozdanie roczne/Ankieta składane jest przez Beneficjenta po zakończeniu realizacji projektu w terminie do 20 stycznia (decydującą jest data wypełnienia Ankiety w wersji online) roku następującego po roku sprawozdawczym; w przypadku, gdy realizacja projektu zakończyła się w drugim półroczu danego roku, pierwszym rokiem sprawozdawczym jest rok kolejny.

Sprawozdanie roczne/Ankieta trwałości wypełniane jest przez Beneficjenta w wersji on-line, po zalogowaniu się na stronę [http://ankiety.rpowp.wrotapodlasia.pl,](http://ankiety.rpowp.wrotapodlasia.pl/) a następnie przekazywane do IZ RPOWP w formie automatycznie generowanego wydruku w wersji papierowej, a w przypadku Beneficjentów dysponujących kwalifikowalnym podpisem elektronicznym, w formie pliku PDF przesyłanego pocztą elektroniczną na wskazany adres.

Podpisana i zaparafowana na każdej ze stron wersja papierowa/elektroniczna opatrzona kwalifikowalnym podpisem elektronicznym Ankiety trwałości (wraz ze wszystkimi wymaganymi dla danego projektu załącznikami) powinna zostać przekazana do IZ RPOWP w nieprzekraczalnym terminie do 1 lutego roku następującego po roku, którego dotyczy dane Sprawozdanie roczne/Ankieta trwałości.

W uzasadnionych problemami technicznymi przypadkach, po uzyskaniu wcześniejszej zgody Instytucji Zarządzającej RPOWP, możliwe jest złożenie Ankiety trwałości w formie tradycyjnej, tj. w wersji MS Word.

Analiza nadesłanych ankiet dokonywana jest przez Referat ds. Monitorowania Trwałości Projektów, natomiast typowanie projektów do kontroli w formie wizyty monitorującej przeprowadzane jest przez Referat Monitorowania i Systemów Informatycznych w Departamencie Rozwoju Regionalnego. Analiza dokonywana jest w oparciu o dane z KSI (SIMIK 07-13) oraz wnioski o płatność końcową zatwierdzone przez IZ RPOWP, a w razie konieczności także o wyniki wcześniejszych kontroli projektów. Potwierdzeniem weryfikacji Ankiety jest podpis osoby sprawdzającej ankietę wraz z podaniem daty oraz wyszczególnienie wszystkich uwag w zakresie wykrytych błędów. W przypadku Ankiety nie zawierającej błędów należy zamieścić adnotację informującą o braku uwag. Szczegółowa procedura weryfikacji ankiet została opisana w rozdziale 7.3.3.

W przypadku wystąpienia błędów/niejasności w przedłożonej Ankiecie, Referat ds. Monitorowania Trwałości Projektów wzywa Beneficjenta do złożenia stosownych korekt/uzupełnień lub dodatkowych wyjaśnień (pocztą, drogą elektroniczną lub telefonicznie – w zależności od wagi i zakresu błędów/niejasności).

W przypadku, gdy Beneficjent nie przedstawi Sprawozdania rocznego/Ankiety trwałości, komórka ds. monitorowania wysyła zawiadomienie o konieczności jej złożenia.

Drugą formą monitorowania trwałości projektów są wizyty monitorujące przeprowadzane w oparciu o próbę projektów wyznaczoną według przyjętej metodologii doboru projektów do kontroli trwałości oraz w przypadku zaistnienia poniższych sytuacji tj:

- w przypadku, gdy Beneficjent nie przedstawi Sprawozdania rocznego/Ankiety trwałości (w formie elektronicznej lub papierowej)*,* pomimo wysłania zawiadomienia o takim obowiązku, projekt zostaje automatycznie kierowany do kontroli, w celu przeprowadzenia wizyty mionitorującej (przedmiotowy projekt w takim przypadku wyłączany jest z próby).

- w przypadku, gdy podczas weryfikacji Sprawozdania rocznego/Ankiety trwałości występują poważne wątpliwości w zakresie informacji mogących mieć wpływ na trwałość projektu i pomimo wezwania Beneficjenta do złożenia wyjaśnień/uzupełnień nie uda się ich wyjaśnić, projekt zostaje automatycznie kierowany do kontroli, w celu przeprowadzenia wizyty mionitorującej (przedmiotowy projekt w takim przypadku wyłączany jest z próby).

Kontrola trwałości projektu w formie wizyty monitorującej może być przeprowadzona w siedzibie Beneficjenta i/lub w każdym miejscu bezpośrednio związanym z realizacją projektu.

Celem kontroli trwałości projektów jest potwierdzenie, czy:

– w projekcie nie nastąpiły zasadnicze modyfikacje:

- wynikające ze zmiany charakteru własności elementu infrastruktury,
- zaprzestania działalności produkcyjnej i mającej wpływ na charakter lub warunki realizacji operacji,
- powodujące uzyskanie nieuzasadnionej korzyści przez przedsiębiorstwo lub podmiot publiczny,

– cel projektu został zachowany i jest utrzymywany w zgodzie z prawem krajowym i wspólnotowym (m.in. czy elementy infrastruktury/sprzętu są utrzymywane w dobrym stanie bądź czy aktywa nabyte w ramach projektu zostały w okresie trwałości zastąpione nowszymi, jeśli ze względu na postęp technologiczny stały się przestarzałe);

– Beneficjent wypełnia obowiązki wynikające z umowy w zakresie promocji projektu;

– system archiwizacji akt istnieje i jest odpowiedni.

Szczegółowe procedury dotyczące czynności kontrolnych oraz wzory dokumentów z nimi związane zostały określone w Załączniku Nr II.11.3 *Wytyczne dotyczące kontroli trwałości projektów prowadzonych w siedzibie Beneficjenta/na miejscu realizacji projektu w ramach Regionalnego Programu Operacyjnego Województwa Podlaskiego na lata 2007- 2013*.

7.3.2 Metodologia doboru projektów do kontroli trwałości.

Pierwszym etapem kontroli zachowania trwałości projektów, poprzedzającym czynności

kontrolne, jest określenie poziomu ryzyka dla każdego z projektów, dla których została złożona Ankieta trwałości.

Analiza ryzyka i typowanie projektów do kontroli przeprowadzane jest do końca kwietnia roku następującego po roku, za który beneficjenci przekazali ankiety. Typowanie projektów do kontroli jest przeprowadzane przy wykorzystaniu metody reprezentacyjnej (z zastosowaniem schematu losowania warstwowego) na podstawie zidentyfikowanych poniżej czynników ryzyka:

| Lp. | Projekt | Czynniki ryzyka        |                           |                           |            |           |       |
|-----|---------|------------------------|---------------------------|---------------------------|------------|-----------|-------|
|     |         | Rodzaj<br>beneficjenta | Upływ okresu<br>trwałości | Wartość<br>dofinansowania | <b>VAT</b> | Wskaźniki | Wynik |
|     |         | Waga czynnika ryzyka   |                           |                           |            |           |       |
|     |         | 0,3                    | 0,1                       | 0,2                       | 0,2        | 0,2       |       |
| 1.  |         |                        |                           |                           |            |           |       |
| 2.  |         |                        |                           |                           |            |           |       |

Każdy z czynników ryzyka jest oceniany w skali 1 – 4 (przy czym 1 oznacza ryzyko najniższe, natomiast 4 – najwyższe) według następującego schematu:

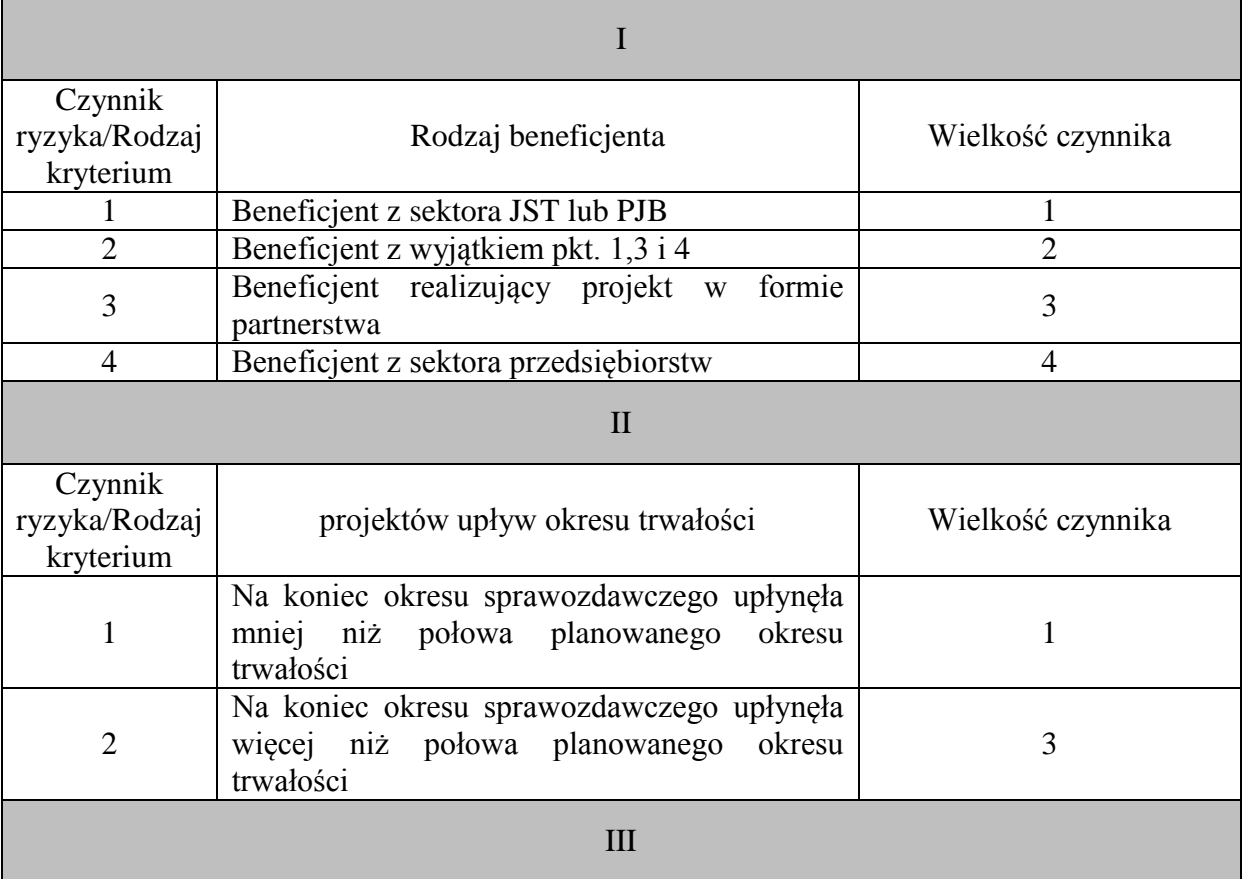

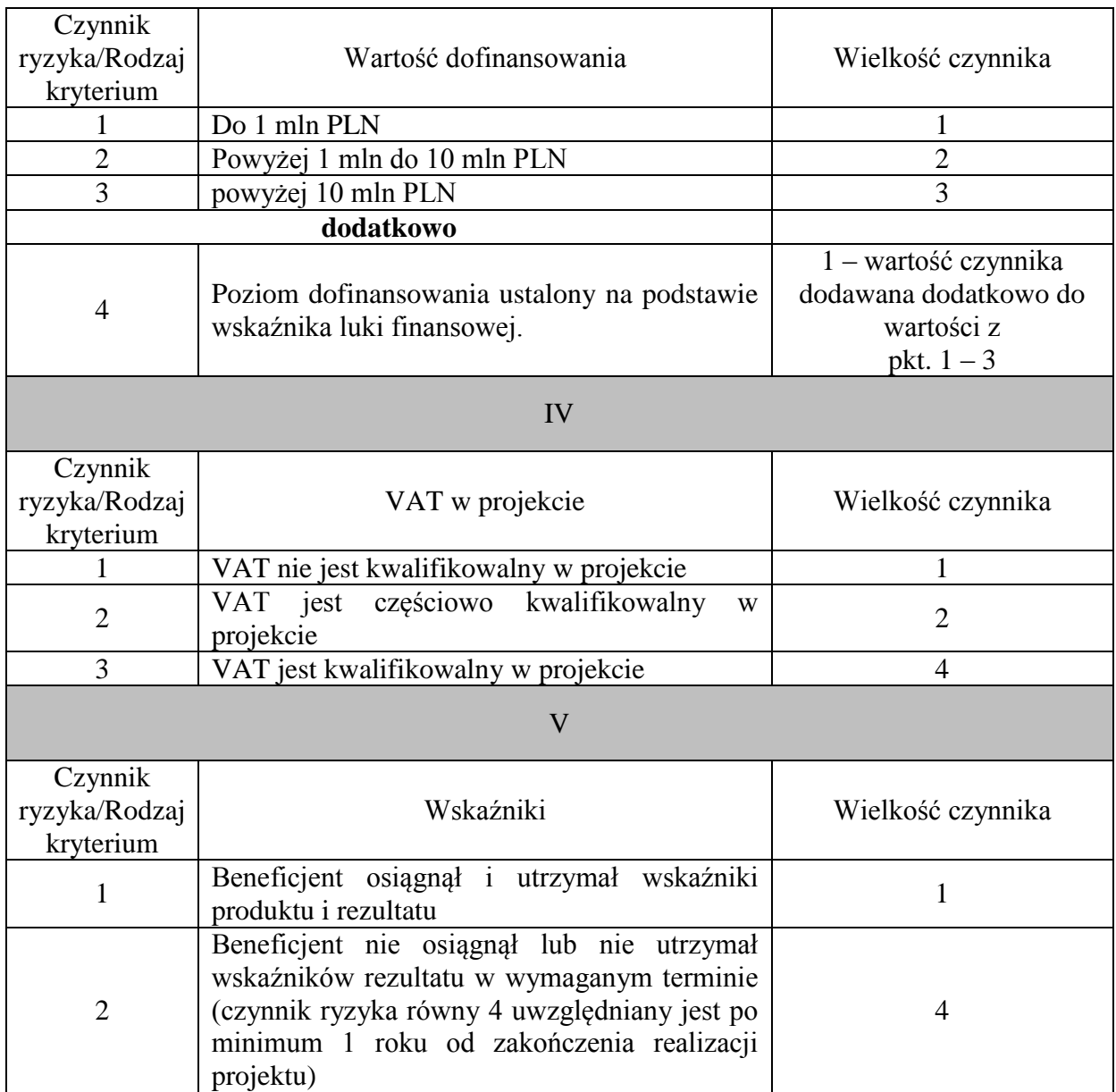

Jeżeli IZ RPOWP zidentyfikuje na etapie wdrażania Programu inne obszary problemowe, określone powyżej czynniki ryzyka mogą zostać poddane modyfikacjom w kolejnych okresach sprawozdawczych.

Kontrole trwałości projektów wytypowanych na podstawie powyższej analizy ryzyka mogą być przeprowadzane do końca roku, w którym dokonano typowania.

Przed dokonaniem doboru próby z populacji generalnej jest ona dzielona na 2 zbiory:

- Zbiór A: projekty nie poddane kontroli trwałości, z której dobór próby dokonywany jest w oparciu o poniższą metodologię;
- Zbiór B: projekty poddane kontroli trwałości, z których dobór próby w wysokości 2% dokonywany jest w oparciu o poniższą metodologię (z wyłączeniem projektów skontrolowanych na miejscu w poprzednim okresie). Jeżeli w ramach projektów, w których przeprowadzono już wizyty monitorujące zidentyfikowano potencjalnie

ryzykowne obszary, projekty takie zostają włączone do próby, nie podwyższając jednak jej wielkości procentowej (w oparciu o poniższą metodologię dobierana jest wtedy odpowiednio mniejsza liczba projektów, tak aby łącznie próba wynosiła 2%).

Utworzona w wyniku powyższej analizy ryzyka lista projektów (składająca się z projektów ze Zbioru A) jest następnie dzielona, ze względu na liczebność i specyfikę na 2 grupy:

- Grupa 1: projekty zrealizowane w ramach *I Osi Priorytetowej Wzrost innowacyjności i wspieranie przedsiębiorczości w regionie*;
- Grupa 2: projekty zrealizowane w ramach pozostałych Osi Priorytetowych.

Dobór próby z powyższych Grup dokonywany jest z wykorzystaniem 3 warstw wydzielonych według poziomu ryzyka. Do kontroli typowane jest:

- $-$  I warstwa: najwyższy poziom ryzyka 10% projektów (liczebność określana przez pierwszy/trzeci kwartyl – w zależności od sortowania: malejąco –  $Q_1$ , rosnąco –  $Q_3$ ),
- II warstwa: średni poziom ryzyka 5% projektów (liczebność określana przez trzeci/pierwszy kwartyl – projekty ze zbioru pomiędzy pierwszym i trzecim kwartylem włącznie),
- III warstwa: niski poziom ryzyka 3% projektów (liczebność określana przez trzeci/pierwszy kwartyl – projekty o ryzyku niższym niż jego wartość).

Do kontroli typowane są projekty, które uzyskały najwyższe wyniki w danych warstwach oraz projekty wybrane losowo (z wykorzystaniem funkcji LOS aplikacji MS Excel) według proporcji: 50% próby wg wyniku analizy ryzyka oraz 50% dobór losowy. Przy określaniu liczebności próby wartości z poszczególnych grup lub warstw zaokrąglane są w górę do pełnych jednostek.

W przypadku, gdy dwa projekty lub więcej otrzymają równy wynik, o kolejności na liście decyduje całkowita wartość projektu. Dobór elementu próby z danej warstwy metodą losową jest dokonywany poprzez przyporządkowanie projektom liczb losowych, według których dokonuje się następnie sortowania rosnąco (od wartości najmniejszych do największych).

Projekty, w ramach których przeprowadzono kontrolę trwałości zostają wyłączone z typowania w kolejnym okresie.

Dobór próby projektów do przeprowadzenia wizyt monitorujących zachowanie trwałości dokumentowany jest listą projektów składających się na daną populację ze wskazaniem wyników w poszczególnych obszarach ryzyka oraz wynikiem końcowym dla każdego z projektów. Projekty włączone do próby wykazywane są na odrębnej liście, która przekazywana jest do komórki ds. kontroli projektów w Departamencie Wdrażania RPO.

Planowanie kontroli trwałości powinno być dokonywane w sposób, który zapobiegnie upływowi okresu trwałości dla projektu, który został wytypowany do kontroli – kontrole projektów, dla których okres trwałości upływa w pierwszej kolejności powinny być traktowane priorytetowo.

## Przykład:

Obowiązkiem złożenia Ankiety trwałości objętych jest w danym roku 100 zakończonych projektów, z czego 75 zrealizowanych zostało w ramach I Osi Priorytetowej.

Z powyższej populacji 5 projektów zostało poddanych w poprzednich okresach kontroli trwałości na miejscu, w tym 1 projekt w okresie bezpośrednio poprzedzającym okres bieżący.

- 1. Zbiór A liczy zatem 95 elementów (projekty nie poddane dotychczas kontroli), a Zbiór B ma liczebność 5 elementów (projekty skontrolowane na miejscu), przy czym 1 z projektów nie będzie brał udziału w typowaniu do kontroli w bieżącym okresie (został skontrolowany w okresie poprzednim).
- 2. Ze zbioru B kontroli zostanie **poddany 1 projekt**: 4 x 2% = 1 (zaokrąglanie w górę do pełnych jednostek).
- 3. Liczebność Grupy 1 ze Zbioru A wynosi 73 (założono, że 2 projekty były już kontrolowane), natomiast liczebność Grupy 2 ze Zbioru A: 22 projekty (założono, że 3 projekty były już kontrolowane, w tym 1 w poprzednim okresie).
- 4. Po dokonaniu analizy ryzyka wszystkich projektów ze Zbioru A otrzymano następujące wyniki:
	- a) Grupa 1:
		- 21 projektów: wynik 3,1,
		- 17 projektów: wynik 3,0,
		- 7 projektów: wynik 2,9,
		- 10 projektów: wynik 2,7,
		- $-4$  projekty: wynik 2,5,
		- 6 projektów: wynik 2,1,
		- 8 projektów: wynik 1,9.
		- wartość kwartyla pierwszego  $(Q_1)$  wynosi 3,1 zbiór 21 elementowy
		- wartość kwartyla trzeciego  $(Q_3)$  wynosi 2,7 zbiór 34 elementowy
		- poniżej kwartyla trzeciego znajduje się 18 elementów.

## *Liczebność próby będzie zatem następująca: 21 x 10% + 34 x 5% + 18 x 3% = 3 + 2 + 1 = 6 projektów*

- b) Grupa 2:
	- $-4$  projekty: wynik 3,1,
	- 6 projektów: wynik 3,0,
	- $-1$  projekt: wynik 2,9,
	- 5 projektów: wynik 2,7,
	- 3 projekty: wynik 2,5,
	- $-1$  projekt: wynik 2,1,
	- 2 projekty: wynik 1,9.
	- wartość kwartyla pierwszego  $(Q_1)$  wynosi 3,0 zbiór 10 elementowy
	- wartość kwartyla trzeciego  $(Q_3)$  wynosi 2,5 zbiór 9 elementowy
	- poniżej kwartyla trzeciego znajdują się 3 elementy.

*Liczebność próby będzie zatem następująca:*  $10 x 10\% + 9 x 5\% + 3 x 3\% = 1 + 1 + 1 = 3$  projekty 5. Ogółem w ramach kontroli trwałości w bieżącym okresie wizyty monitorujące dotyczyć będą zatem **10 projektów** (1+6+3).

7.3.3 Weryfikacja Sprawozdania rocznego/Ankiety dotyczącej zabezpieczenia trwałości projektu zrealizowanego w ramach RPOWP na lata 2007–2013.

Analiza nadesłanych ankiet dokonywana jest przez Referat ds. Monitorowania Trwałości Projektów, natomiast typowanie projektów do kontroli w formie wizyty monitorującej przeprowadzane jest przez Referat Monitorowania i Systemów Informatycznych w Departamencie Rozwoju Regionalnego.

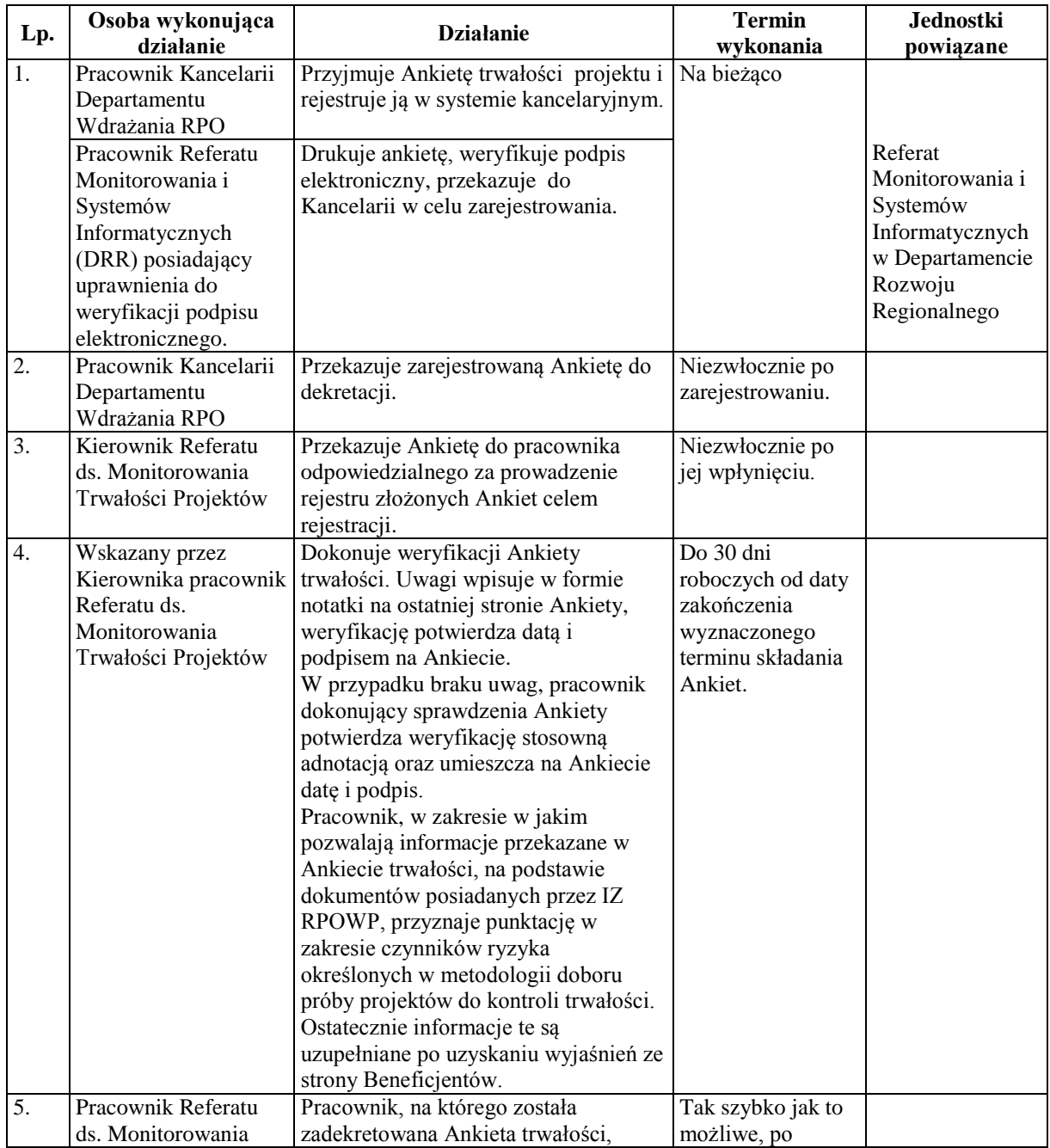

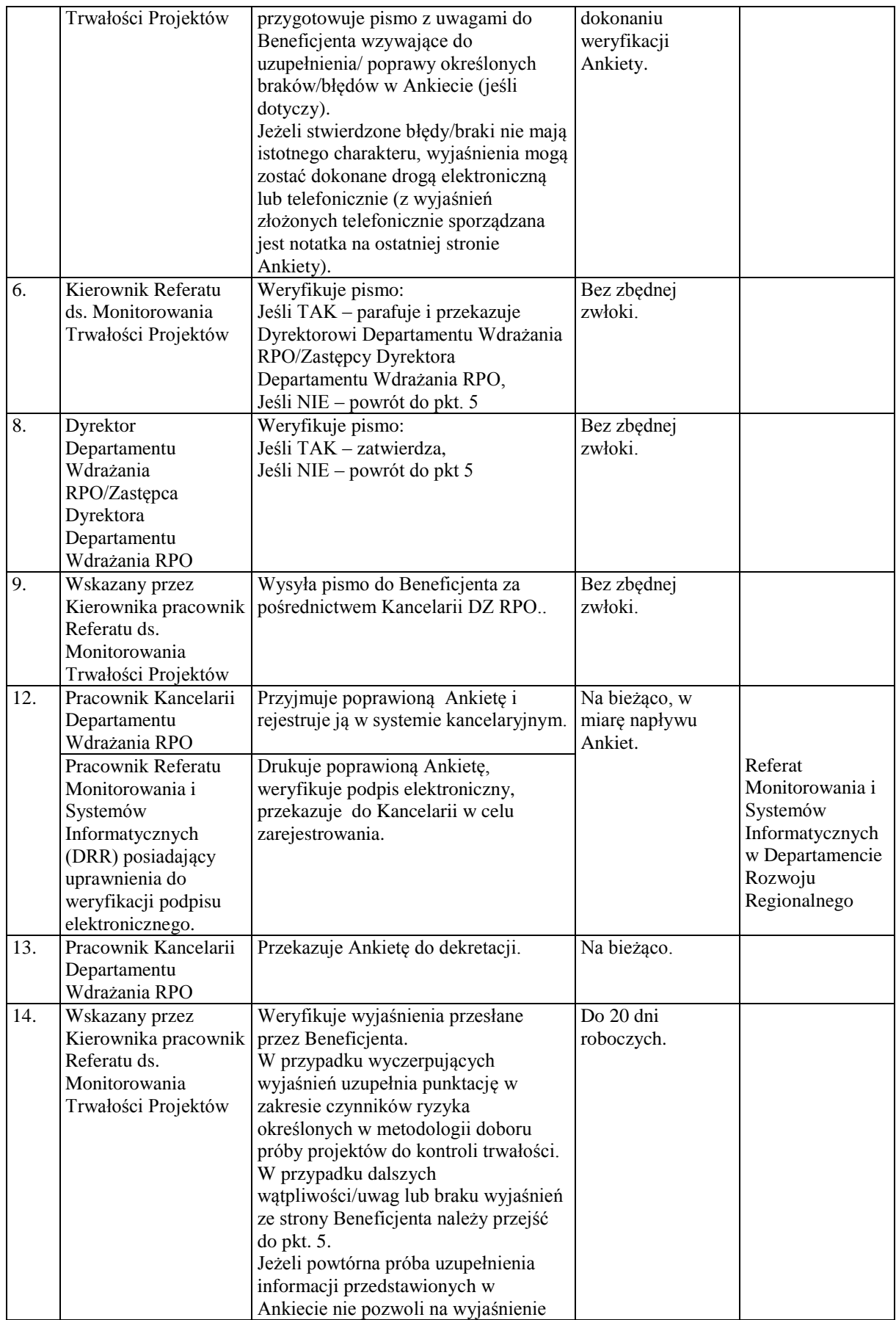

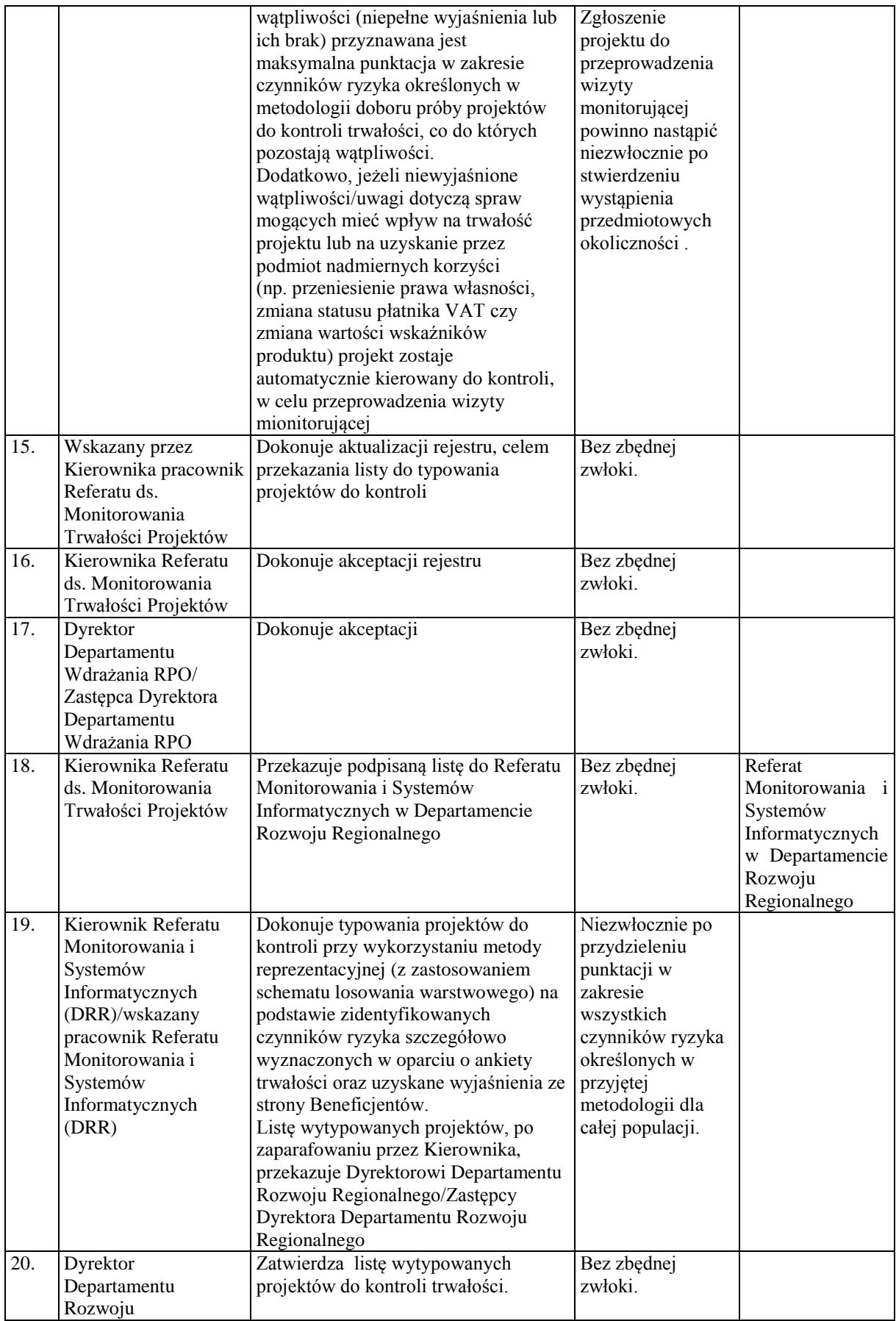

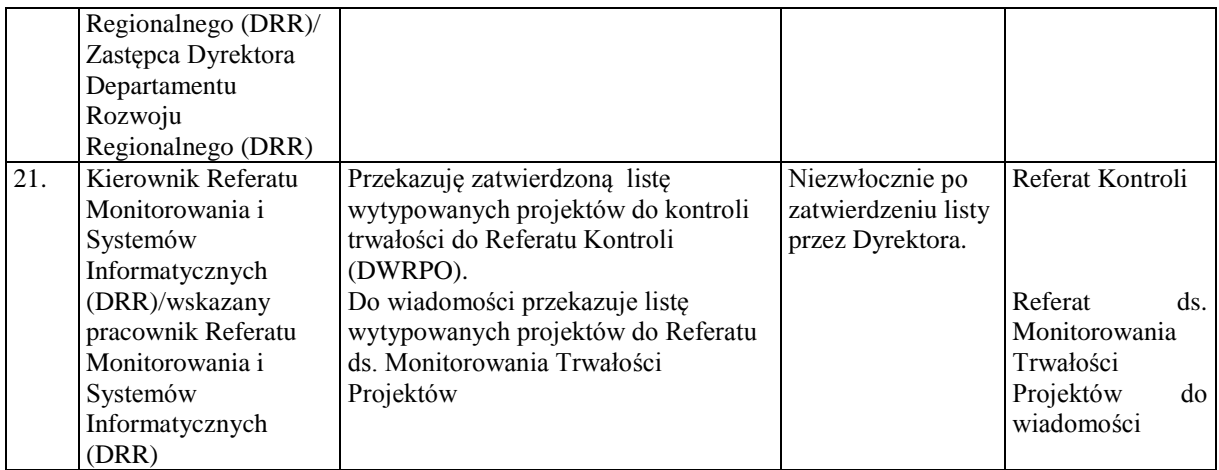

W przypadku, gdy w wyniku weryfikacji ostatniej (w ramach danego projektu) Ankiety trwałości potwierdzone zostanie zachowanie trwałości w wymaganym okresie, w tym cele projektu zostaną zrealizowane i utrzymane, IZ RPOWP - Referat ds. Monitorowania Trwałości Projektów wystosuje do Beneficjenta pismo informujące o zakończeniu okresu trwałości i możliwości odbioru zabezpieczenia prawidłowej realizacji projektu (zgodnie z procedurą opisaną w Rozdziale 6.12).

W przypadku projektów dla których okres trwałości kończy się w okresie późniejszym niż okres objęty ankietą, IZ RPOWP wystosuje do Beneficjenta pismo informujące o zakończeniu okresu trwałości oraz wskaże dalsze postępowanie.

W przypadku wystąpienia okoliczności mających wpływ na długość okresu trwałości danej inwestycji stosuje się zapisy Rozdziału 10.3.

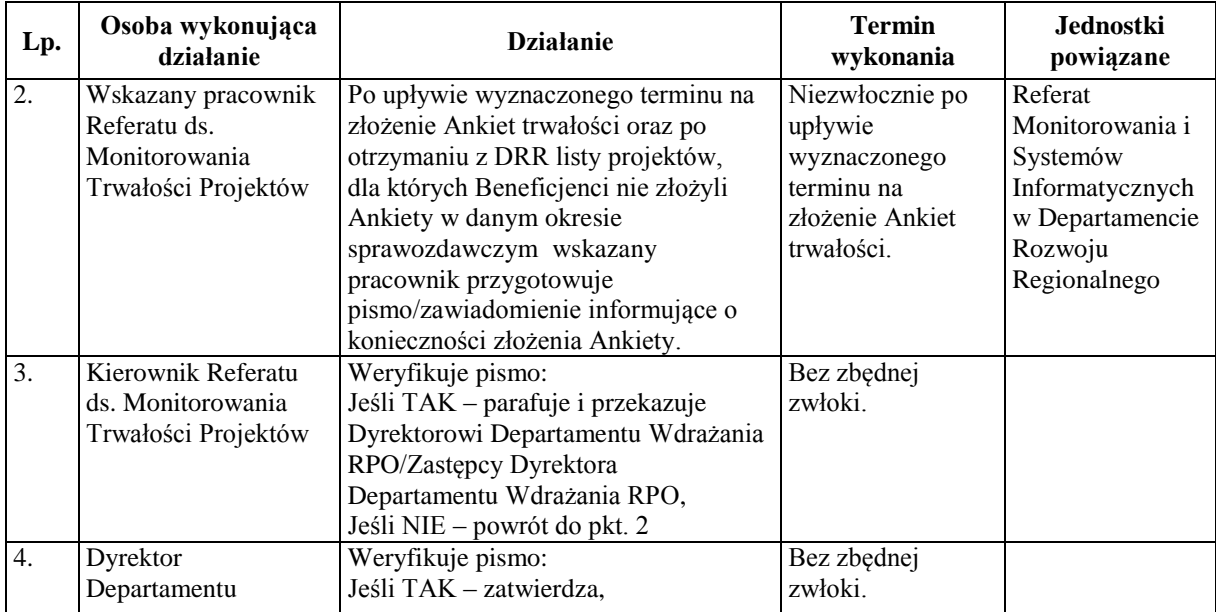

7.3.4 Postępowanie dotyczące Beneficjentów, którzy nie złożyli Ankiet trwałości w wyznaczonym terminie.

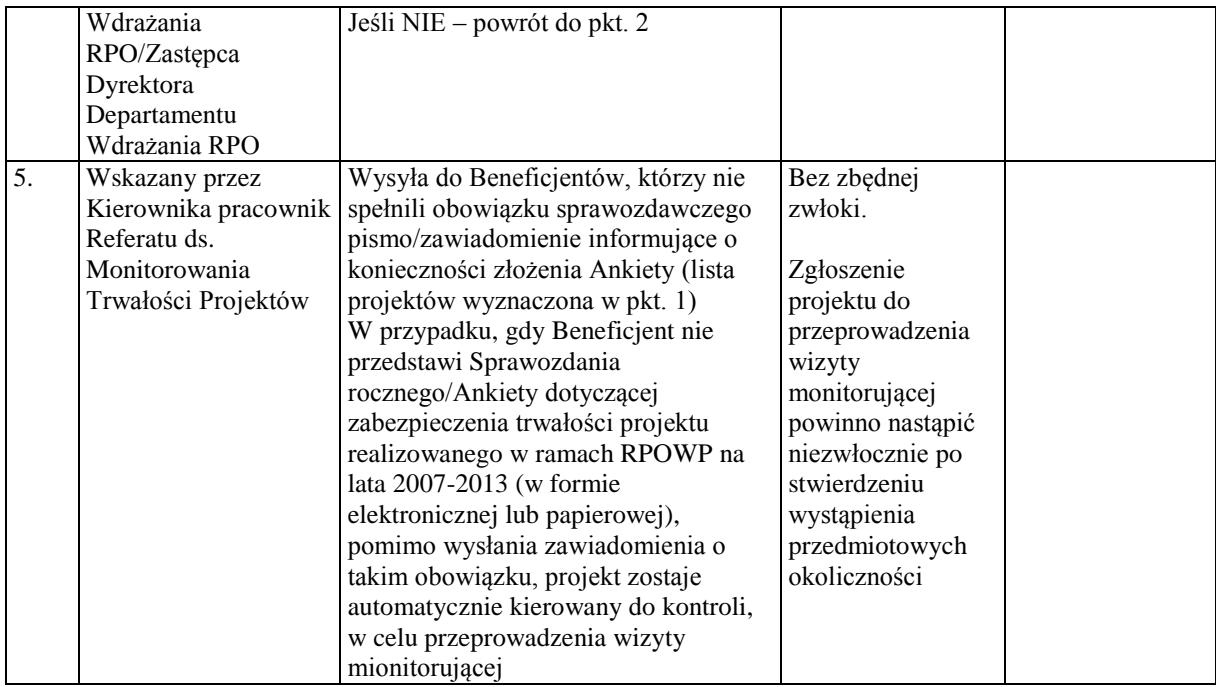